# ConnectorLib Java SDK

Software Version 12.0.0

Release Notes

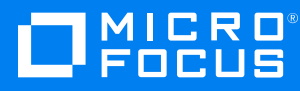

Document Release Date: June 2018

Software Release Date: June 2018

### **Legal notices**

#### **Copyright notice**

© Copyright 2018 Micro Focus or one of its affiliates.

The only warranties for products and services of Micro Focus and its affiliates and licensors ("Micro Focus") are set forth in the express warranty statements accompanying such products and services. Nothing herein should be construed as constituting an additional warranty. Micro Focus shall not be liable for technical or editorial errors or omissions contained herein. The information contained herein is subject to change without notice.

#### **Trademark notices**

Adobe™ is a trademark of Adobe Systems Incorporated.

Microsoft® and Windows® are U.S. registered trademarks of Microsoft Corporation.

UNIX® is a registered trademark of The Open Group.

### **Documentation updates**

The title page of this document contains the following identifying information:

- Software Version number, which indicates the software version.
- Document Release Date, which changes each time the document is updated.
- <sup>l</sup> Software Release Date, which indicates the release date of this version of the software.

To verify you are using the most recent edition of a document, go to [https://softwaresupport.softwaregrp.com/group/softwaresupport/search-result?doctype=online](https://softwaresupport.softwaregrp.com/group/softwaresupport/search-result?doctype=online help) help.

You will also receive new or updated editions of documentation if you subscribe to the appropriate product support service. Contact your Micro Focus sales representative for details.

To check for new versions of software, go to <https://www.hpe.com/software/entitlements>. To check for recent software patches, go to <https://softwaresupport.softwaregrp.com/patches>.

The sites listed in this section require you to sign in with a Software Passport. You can register for a Passport through a link on the site.

#### **Support**

Visit the Micro Focus Software Support Online website at [https://softwaresupport.softwaregrp.com](https://softwaresupport.softwaregrp.com/).

This website provides contact information and details about the products, services, and support that Micro Focus offers.

Micro Focus online support provides customer self-solve capabilities. It provides a fast and efficient way to access interactive technical support tools needed to manage your business. As a valued support customer, you can benefit by using the support website to:

- Search for knowledge documents of interest
- Submit and track support cases and enhancement requests
- Access the Software Licenses and Downloads portal
- Download software patches
- Access product documentation
- Manage support contracts
- Look up Micro Focus support contacts
- Review information about available services
- Enter into discussions with other software customers
- Research and register for software training

Most of the support areas require you to register as a Passport user and sign in. Many also require a support contract.

You can register for a Software Passport through a link on the Software Support Online site.

To find more information about access levels, go to <https://softwaresupport.softwaregrp.com/web/softwaresupport/access-levels>.

# **Contents**

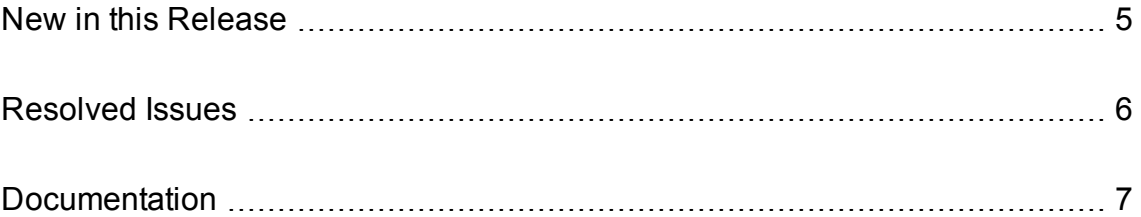

### <span id="page-4-0"></span>**New in this Release**

Connectors developed with ConnectorLib Java SDK version 12.0.0 support the following new features:

- The connector generates events to alert you when an asynchronous action queue becomes full, becomes empty, and when the queue size passes certain thresholds. You can handle these events with any of the existing event handlers.
- The connector can assign a priority to documents retrieved by a fetch task so that when they are ingested they are processed before documents retrieved by other tasks or other connectors. To use this feature set the new configuration parameter IngestPriority.
- The connector can send documents to NiFi Ingest, a new IDOL ingestion framework that is based on Apache NiFi. You can use NiFi Ingest instead of an IDOL Connector Framework Server.
- The connector supports the schedule action, which schedules actions to run automatically on a defined schedule.
- Field standardization can convert date values into custom date formats.
- The connector supports the following Lua functions:
	- <sup>o</sup> deleteFieldByPath, which you can call on a LuaDocument or LuaField object to delete fields or sub-fields that match a specified path.
	- $\circ$  getFieldsByRegex, which you can call on a LuaDocument or LuaField object to get fields or sub-fields where the name or path of the field or sub-field matches a regular expression.
- You can now configure your authorization role SSLIdentities to identify clients by using an email address in the certificate subjectAltName.
- When using GSS security, you can now configure the service to allow clients to authenticate to any service principal in the service's keytab, rather than requiring a single principal. You use this option by setting the GSSServiceName configuration parameter to an asterisk (\*).
- The server can provide action responses in several different JSON formats. The default JSON response format (ResponseFormat=JSON) has been updated to use one of the new formats. For more information, refer to the documentation for the ResponseFormat action parameter.
- The OpenSSL library has been updated to version 1.0.2n.

### <span id="page-5-0"></span>**Resolved Issues**

This section lists the resolved issues in ConnectorLib Java SDK version 12.0.0.

- The connector would not stop when requested, if documents were being ingested.
- License related messages in the event log would appear from a different source to other messages.
- The LogSysLog logging configuration option did not output event logs.
- The ShowPermissions action did not show permissions for SSLIdentities configured in the [AuthorizationRoles].
- If an ACI Server was configured to request client SSL certificates, running multiple requests from a client could sometimes fail with **session id context uninitialized** errors. For example, this could occur when loading IDOL Admin.

## <span id="page-6-0"></span>**Documentation**

The following documentation was updated for this release.

<sup>l</sup> *ConnectorLib Java SDK Programming Guide*